# **Ordering Accelerated-X Summit Series License Keys**

(Instructions for Purchasing Agents)

# **Introduction**

Software License Keys for Xi Graphics' new Summit Series of graphics drivers are best ordered using an on-line process when ordering a single license. The new product line makes maximum use of Internet on-line product delivery, license key ordering with a credit card, and electronic key delivery. Companies may, however, also use a slightly altered process to order one or more copies of a key. If the order is over \$500, a PO can also be used with credit approval. Here's how the process works, and how to make it work for your company. (Xi Graphics' older "box product" line, referred to as "version 6," cannot be unlocked with an electronic key and is still delivered by conventional shipping methods).

# **Information Needed to Order Summit License Key**

Here is a check list of some of the technical information a Purchasing Agent will need before placing an order for a Summit License Key. Other information, such as Company Name, PO number, Project or Program Name and so on, will probably be at the Agent's fingertips.

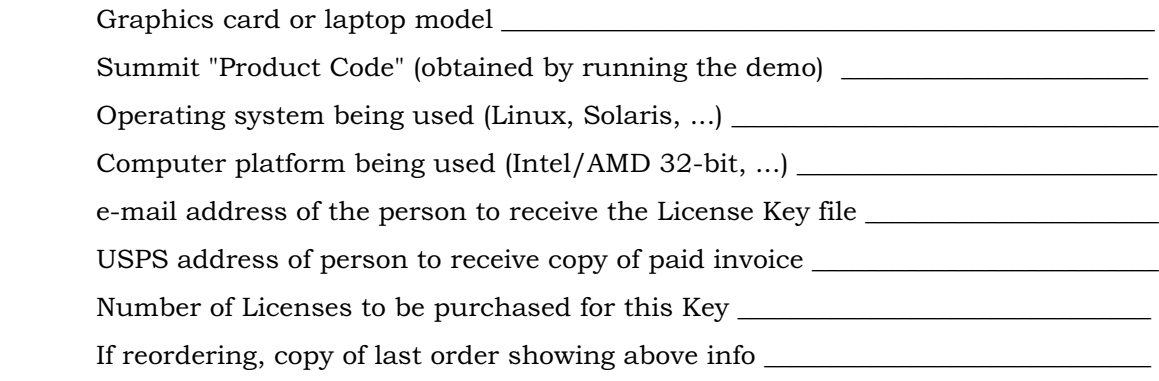

Read on. The following paragraphs should explain the terms.

### **Summit Series Products Are Downloadable in Demo Form**

All of the Accelerated-X Summit Series graphics driver products are available on-line for FTP download through Xi Graphics' Web site, www.xig.com. This allows a product to be downloaded, installed on the hardware system with which it is intended to be used, and thoroughly tested by Engineering without having to order or buy anything initially. There is a timer that stops the demo after about 25 minutes, although it can be restarted any number of times (no re-install is required). It is important that the demo be run on the computer system graphics card, computer platform, and operating system to which it is to be licensed. A demo will run on a wide range of cards/laptops in demo mode. After licensing, the demo becomes the final product, and will only run on the graphics card model or laptop model for which a license was purchased.

# **The Summit "Product Code" is Key**

When a Summit Demo product is installed on a computer system, the elements of the computer system - graphics hardware, computer platform, operating system is examined and noted by the demo software. This information is used to generate a "Product Code" which is used by Xi Graphics in the License Key generation. Hence it is important that the Product Code be obtained from the system on which the demo is running and on the same configuration as production systems. The Product Code is provided to the user by the Graphical Setup window and must be transmitted to Xi Graphics exactly as it is produced by the Summit Product in order to have a valid key generated. If the Purchasing Department is to order Summit License Keys for Engineering or Production, the Product Code will be needed when placing an order.

Some examples of Product Codes:

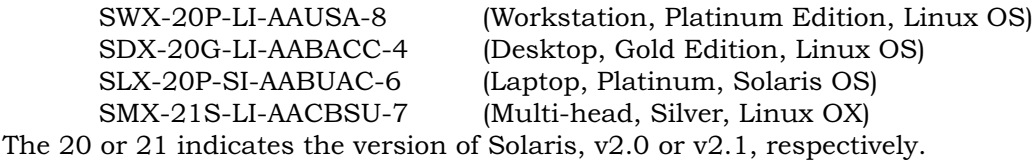

Please note that Summit graphics driver demos come in various "Editions" such as Bronze, Silver, Gold or Platinum, depending upon the features desired to be licensed. Obtaining a Product Code from a Platinum Demo, for instance, and attempting to order a Silver License Key will not work, and only cause confusion. Your Engineering folks should be sure and order keys for the edition they are using.

### **Ordering Multiple Copies of License Key**

If more than one license of the same Summit License Key is to be purchased, make sure that the License Key is to be used on computer systems that are basically identical, as in a product being produced for sale. Then the same License Key can be used with each of the systems as they are produced. In other words, it is not necessary to get a Product Code from each of the systems and order them separately. As long as the graphics hardware is the same model, the computer is the same type (32-bit Intel/AMD, for example), and the operating system is the same (Linux, or Solairs, for example), then the same License Key should work for the production line systems. The license ordering process will provide a "Right To Use" document (for Purchasing, Production and Legal) for the number of licenses purchased.

If the production systems should change to a different graphics card/laptop, or if the graphics chip manufacturer should make a revision to the chip ( a "die shrink," for example), it is possible that the Summit graphics driver will "break" and no longer work properly. In that case, a driver modification will be done, and Engineering might be required to go through the licensing process again to get a license key that will work with the new hardware.

### **Ordering On-line With Credit Card**

If Purchasing knows which Summit Demo Product the Engineers are running and want licensed, the License Key can be ordered using an order form for that Demo. For example, knowing that the software is for "desktop" (there are desktop, laptop, multi-head and workstation series in Summit) and is the "Silver Edition," and is using the Solaris operating system, then going to the page for "Summit Demos" on Xi Graphics' Web site:

FF<http://www.xig.com/Pages/Atop/Demos-SummitLine/Demos-INDEX-Summitl.html>FFFFF

and clicking on the link for "Desktop DX Series, Silver Edition, Solaris," (\$59), you will be taken to the demo page for that Edition. Click on the link for "Order License Key." A copy of Xi Graphics' License Terms will come up. If you agree to the License Terms, click on "Accept." The Order Form for the desktop Silver Edition will come up. Fill in the blanks and submit. If there is a reluctance to providing credit card information, use all "ones" for the cc number and ask us to call you in the "comments" section. After the credit card has been processed, the License Key will be generated at Xi Graphics, using your company's name, the Product Code, Graphics Card model, date and time, and so on. The License Key will then be e-mailed to the address on the Order Form. If you wish to have a FAX'd confirmation, please indicate so in the comments section. We will mail you a paid invoice.

### **Ordering Over Phone With Credit Card**

If Purchasing has been given the Product Code (the model of graphics card or laptop, and the OS used) by Engineering for the Summit graphics driver they wish to license, Purchasing can order a License Key by phone using a credit card. Since Xi Graphics does not give refunds or replacements for Summit License Keys ordered in error, the Product Code and the Graphics Card or Laptop Model must be transmitted to Xi Graphics either by e-mail or FAX, so that a careful record is made for the License Key generation process. Call Xi Graphics Sales, 1-800- 946-7433, to order and, when requested, send the Product Code and hardware description. Over the phone, the Xi Graphics Sales Associate will also ask for the other information that will go into the License Key. Our FAX number is (303) 298-1406.

### **Non Credit Card Payment With Purchase Orders**

For orders of \$500 or more, Xi Graphics will accept POs, either on account, or pre-paid by check or wire transfer. Opening a credit account generally requires three or four days after receipt of reference information. An initial credit limit is established for each account and may be modified based upon account history. Call Sales at Xi Graphics at 1-800-946-7433 or FAX information and requests to Xi Graphics at (303) 298-1406.

#### **Re-ordering For Production Quantities**

Companies who have established accounts with Xi Graphics can order additional licenses for Accelerated-X products for which the company has previously purchased licenses. The Purchase Order should state the Product Number, and/or the Product Code of the previous purchase. No on-line purchasing or license delivery is required. You will receive an Invoice, which is also a "Right To Use" authorization for the number of licenses purchased. Terms and Conditions of Sale will be "Net 30 Days," and the Xi Graphics Software License Agreement.